## **Мнемотаблица «Весна»**

Из опыта работы воспитателя МБДОУ № 93 г. Сыктывкар Хухоровой А.Л.

## **Уважаемые родители!**

Сегодня мы вам предлагаем составить рассказ по таблице «Весна» (мнемотаблице)

Спросите ребенка, что находится в первом квадратике? (буква «В»;, если ребенок не ответит, скажите сами.)

- Эта буква подскажет нам , что нужно начать рассказ словами: «Весной» или «Наступила весна», затем, глядя на картинки в таблице, ребенок будет составлять по ним предложения, соединит в рассказ. А «губки» подскажут, что рассказ нужно закончить.

Цель: использование технологии мнемоники в образовательном процессе для развития речи детей дошкольного возраста.

Задачи:

1. Способствовать развитию связной речи.

2. Расширять и обогащать словарный запас детей.

3. Формировать умение преобразовывать абстрактные символы в образы (перекодировка информации) .

4. Совершенствовать способность детей согласовывать прилагательные с существительными в роде, числе, падеже.

5. Способствовать формированию развития у детей восприятия, воспроизведения, умения использования средств технологии.

## **Какая польза от мнемотаблиц для детей?**

Положительных развивающих моментов для детей от такой методики, очень много.

Применяя эту технику в жизни, ребенок:

Развивает память Воображение Интеллект Развивает образное мышление Внимательность Фантазию Учится выстраивать логические цепочки Развивает речь и увеличивает словарный запас Ребенок сможет с легкостью запоминать информацию

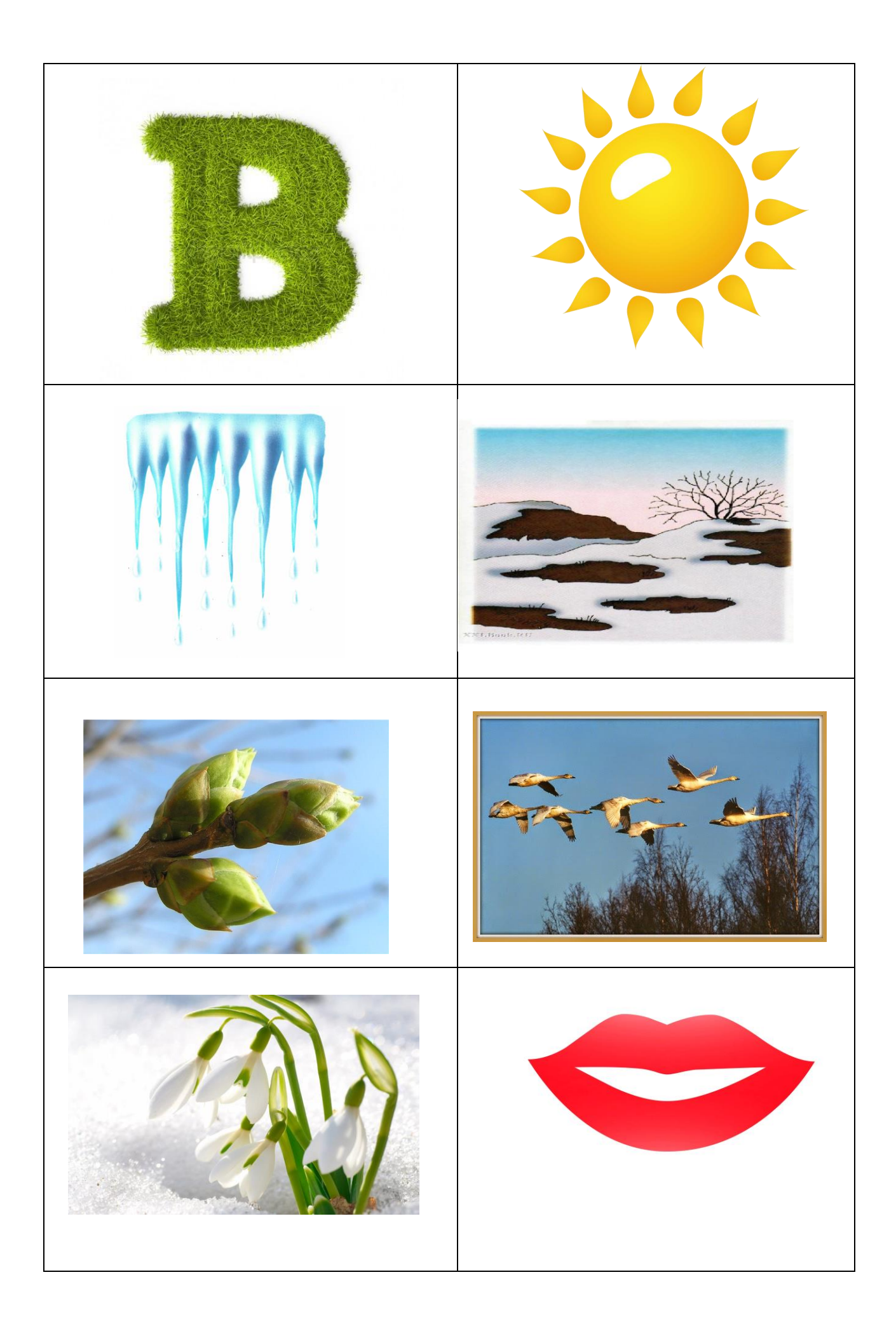

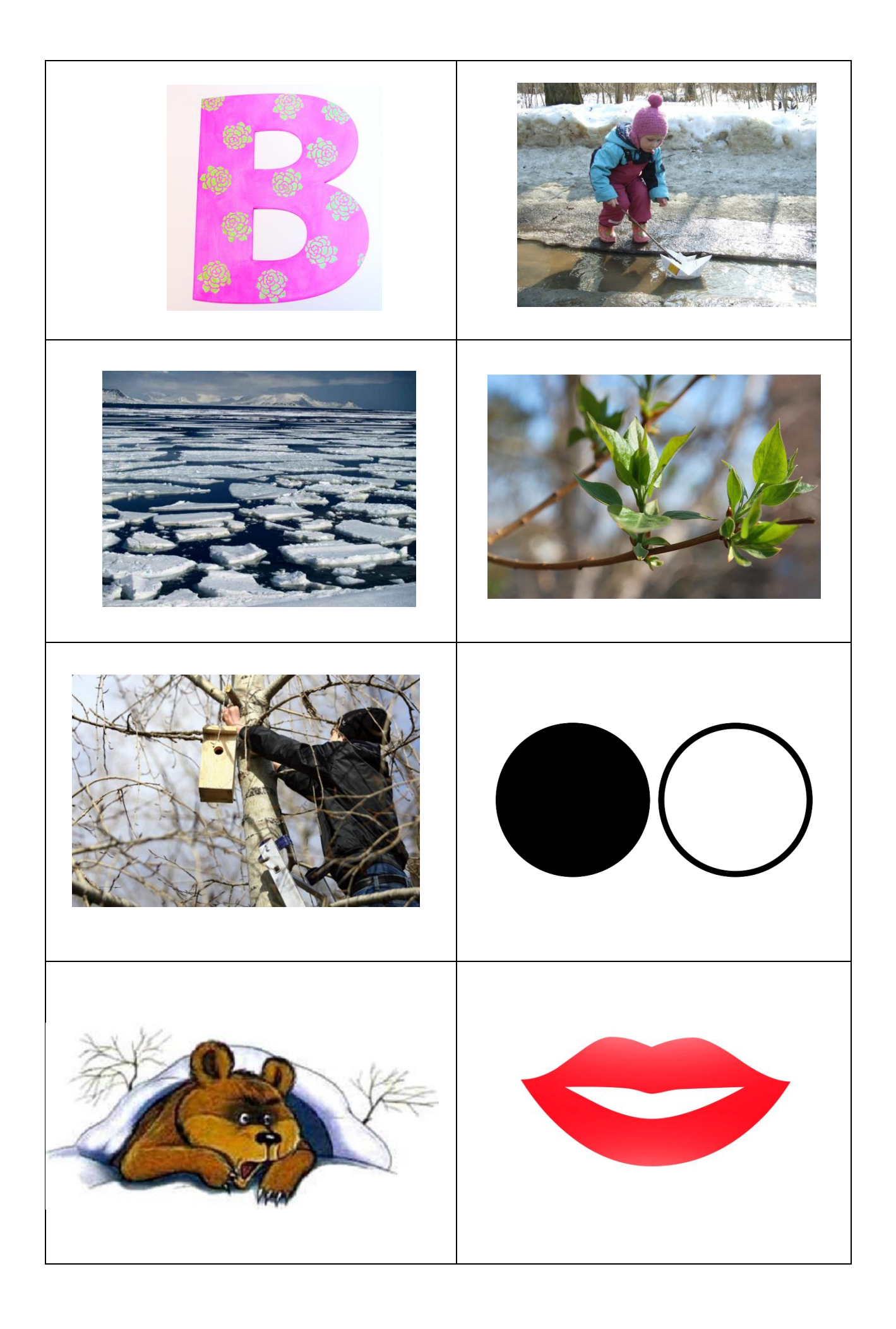

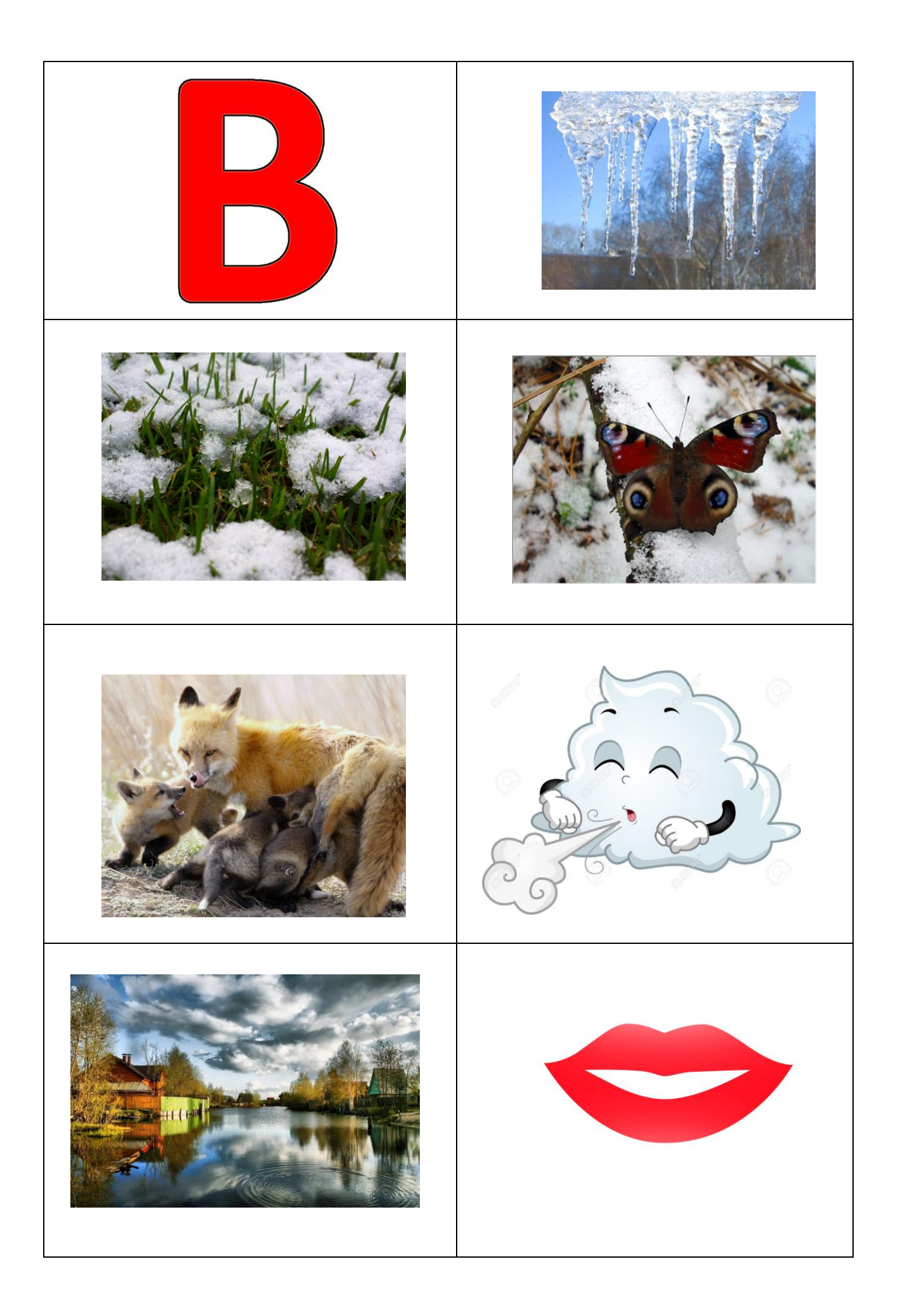